• Wide Area Network (WAN) spans over a large geographical area such as

**Chapter : 4.3 Common Terminologies**

**Topic : 4.3.3 Wide Area Network (WAN)**

**Wide Area Network (WAN)**

a state or a country.

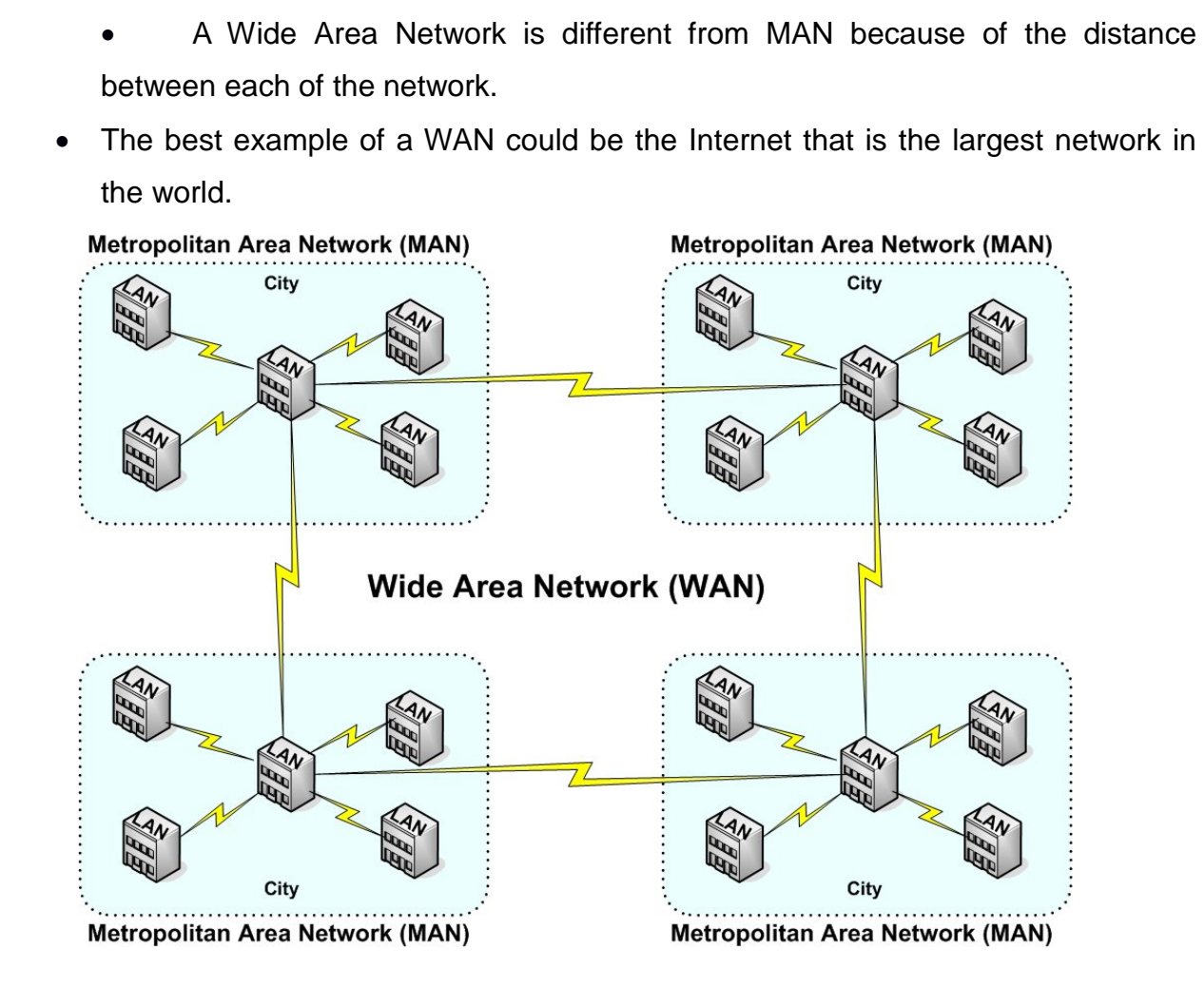

# **FIG 4.6: Wide Area Network (WAN)**

- The world's most popular and longest Wide Area Network is an **Internet**.
- It makes communication of computers and users in one location with the computers and users in another location.
- It covers long distance via telephone lines, fiber optic cables or satellite links.

• The protocol used in a WAN is TCP/IP (Transfer Control Protocol/) in combination with the devices such as router, switches, firewall and modems.

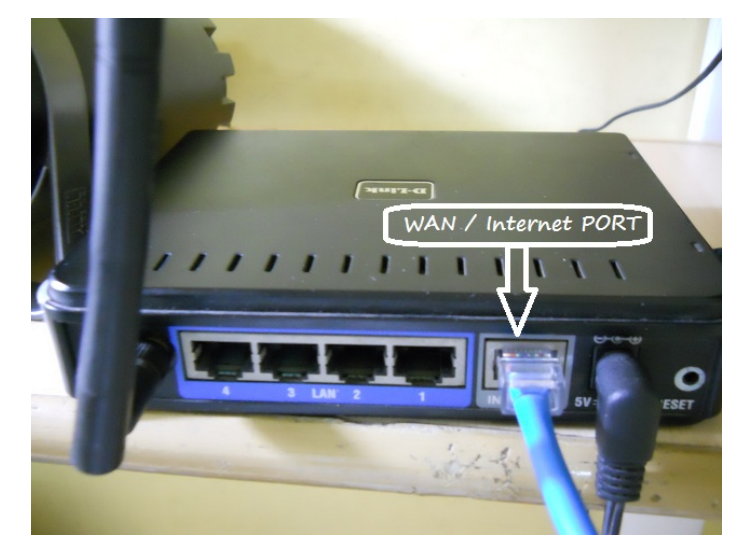

**FIG 4.7: WAN connection in the Modem**

#### **Chapter : 4.3 Common Terminologies**

### **Topic : 4.3.4 WAN Connection Types**

#### **WAN Connection Types**

- The three different WAN connections that can be used to connect the LAN's together are,
	- ▶ Dedicated connection.
	- $\triangleright$  Circuit switching.
	- $\triangleright$  Packet switching.
- **Dedicated connection**
	- > This connection is also referred as point-to-point connection or leased connection.
	- It uses synchronous serial lines up to **45Mbps**.

Synchronous serial

### **FIG 4.8: Dedicated connection**

- $\triangleright$  No setup is made before transmission, it constantly transfers the data.
- **Circuit switching**

**Dedicated** 

 $\triangleright$  The term circuit switching is same like a phone call.

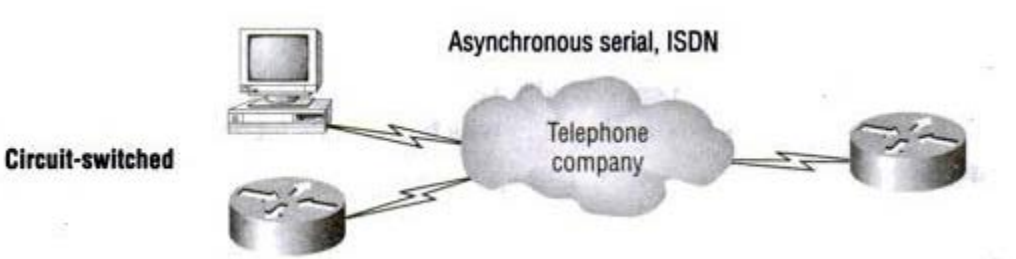

# **FIG 4.9: Circuit switching**

- $\triangleright$  No data can transfer before end to end connection is established.
- $\triangleright$  It is used for low-bandwidth data transfer.
- $\triangleright$  Examples of circuit-switched networks are

- Dial-up.
- ❖ ISDN (Integrated Service Digital Network).

# • **Packet switching**

 $\triangleright$  Packet switching method allows user to share bandwidth with other companies to save money.

Synchronous serial

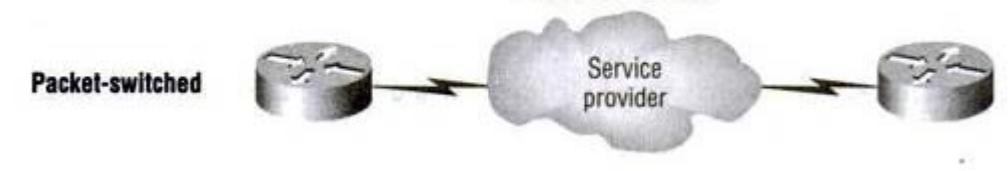

# **FIG 4.10: Packet- switching**

- $\triangleright$  The packet switching transfers packets across a carrier network.
- $\triangleright$  Speed can range from 56Kbps to T3 (45Mbps).
- $\triangleright$  Examples of packet switching are,
	- ❖ Frame Relay,
	- X.25 Network,
	- ❖ Internet Protocol,
	- Ethernet.

### **Chapter : 4.3 Common Terminologies**

### **Topic : 4.3.5 Node**

## **Node**

- A node is a system or device connected to a computer network.
- Nodes can be computers, Personal Digital Assistants (PDAs), cell phones, or various other network appliances.
- For example, if a network connects a file server, five computers, and two printers, there are eight nodes on the network.
- Each device on the network has a network address, such as a MAC address, which uniquely identifies each device. This helps keep track of where data is being transferred to and from on the network.

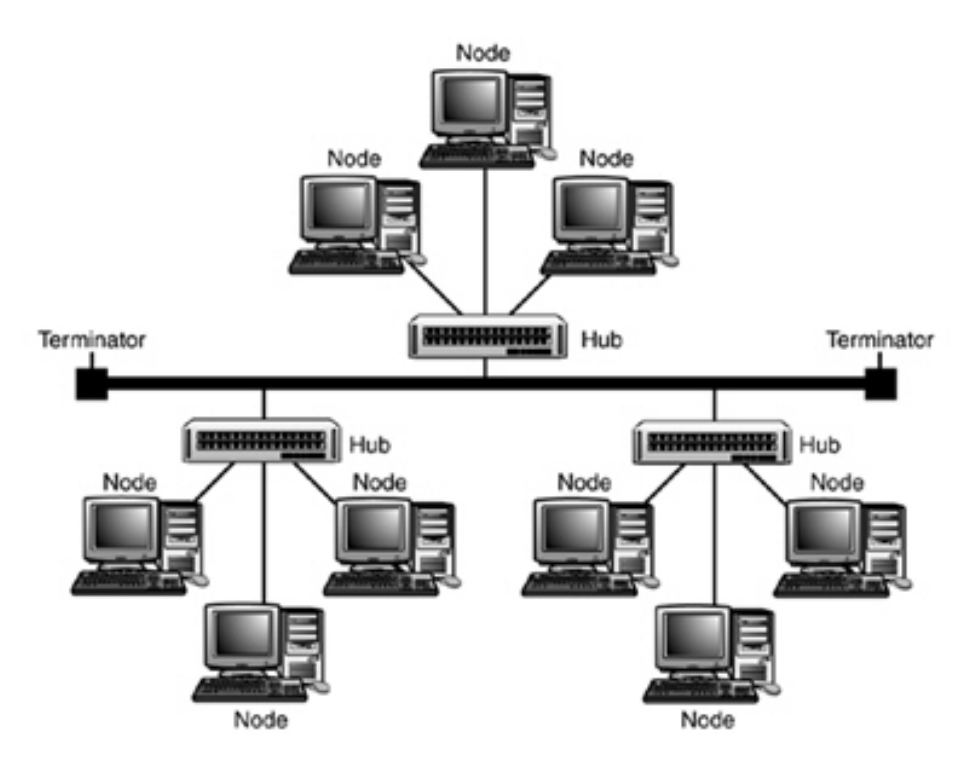

**FIG 4.11: Node**

#### **Chapter : 4.3 Common Terminologies**

### **Topic : 4.3.6 Host**

#### **Host**

- A host is one or more networked computers that have been setup to handle each user visiting or requesting information.
- A host is responsible for many different responsibilities, for example, a host may be responsible for handling each of the computer players in an online game or for sending users a web page on the Internet.
- Each computer connected to the host computer is known as a client.

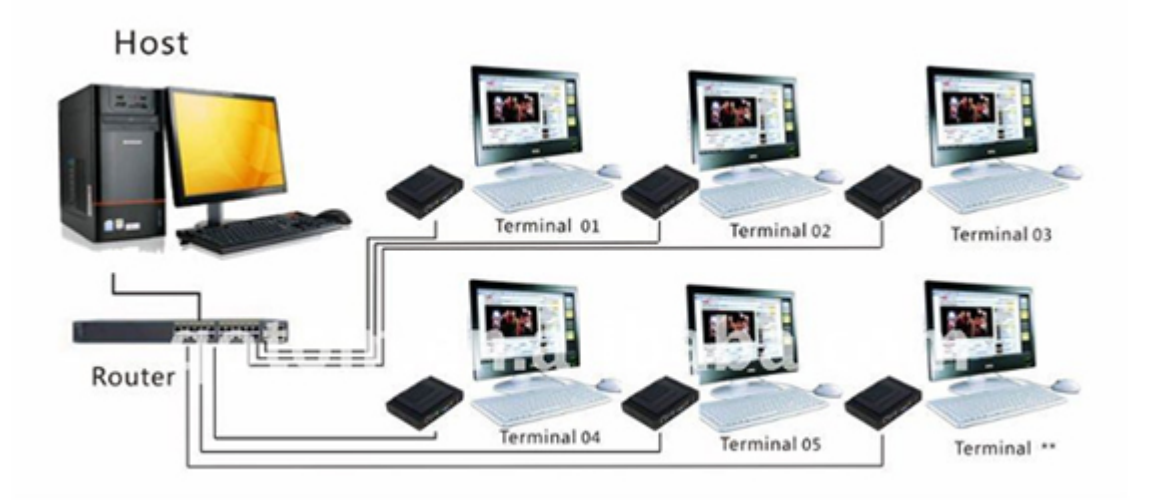

**FIG 4.12: Host**

### **Chapter : 4.3 Common Terminologies**

## **Topic : 4.3.7 Workstation**

## **Workstation**

- Workstation, a high-performance computer system that is basically designed for a single user and has advanced graphics capabilities, large storage capacity, and a powerful microprocessor (Central Processing Unit).
- A workstation is a name given to a single computer that is connected to another computer or network.
- A workstation is more capable than a Personal Computer (PC) but is less advanced than a mid-range computer.

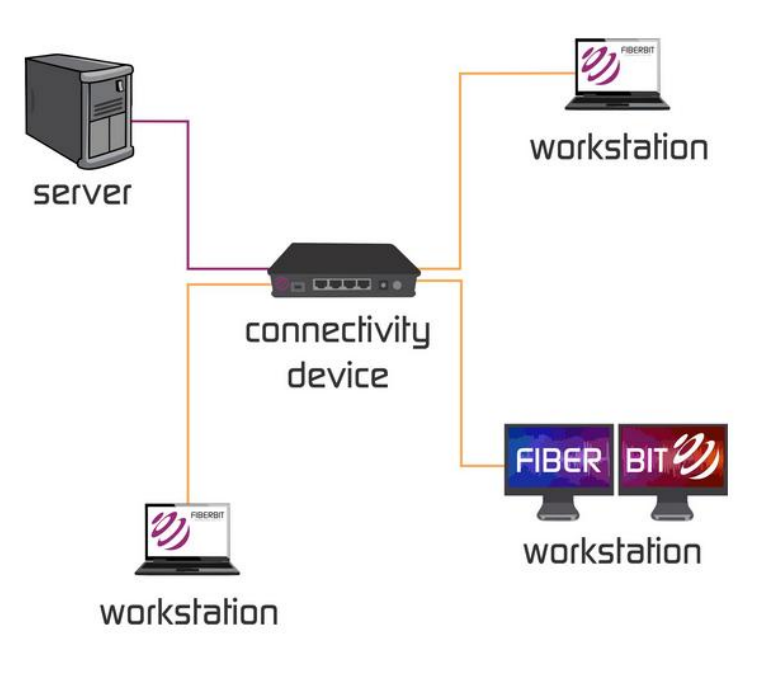

**FIG 4.13: Workstation**

### **Chapter : 4.3 Common Terminologies**

### **Topic : 4.3.8 Bandwidth**

### **Bandwidth**

- The amount of information that can be transmitted through a communications channel in a given amount of time that is, the capacity of the channel.
- It is often uttered in bits per second, or alternatively bytes per second, leading to lots of confusion.
- Bandwidth figures are used to express the capacity of a network link or interface (e.g., a 100Mbps Ethernet interface) or the rate of information transfer (e.g. a file downloading at 3.2KB/s).
- When referring to user's own connection, bandwidth, communication speed or connection speed is the total maximum capacity of the network or modem connection.
- The more bandwidth a computer has, the faster it will be able to receive and send information.
- A modem with a connection of 56kbps is nearly twice as fast as one 28.8kbps and users with a broadband connection can get transfers speeds of several MB every second, which is more than triple the speed of the fastest modem.

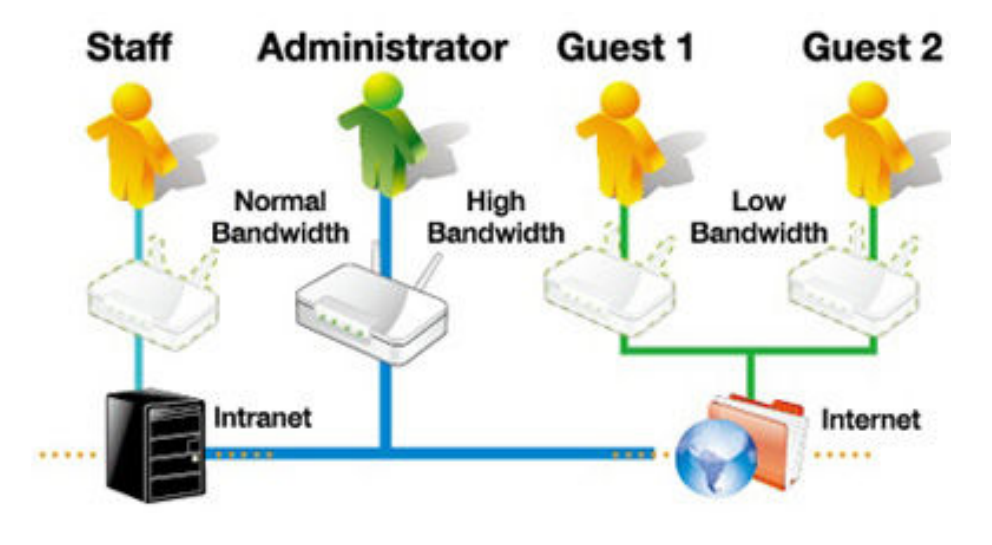

**FIG 4.14: Bandwidth**